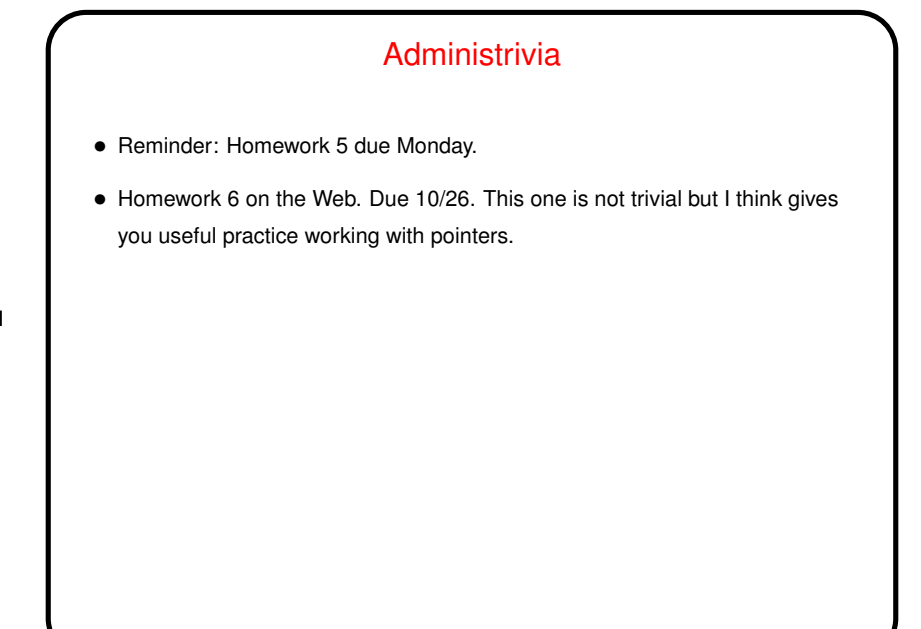

**Slide 1**

## Minute Essay From Last Lecture

• Responses (to question about readings) were quite varied! a few people had bought (or rented) a copy of the textbook and liked it, a few people were using the online tutorial and liked that, and a few people weren't really using either one and found that to be okay.

**Slide 2**

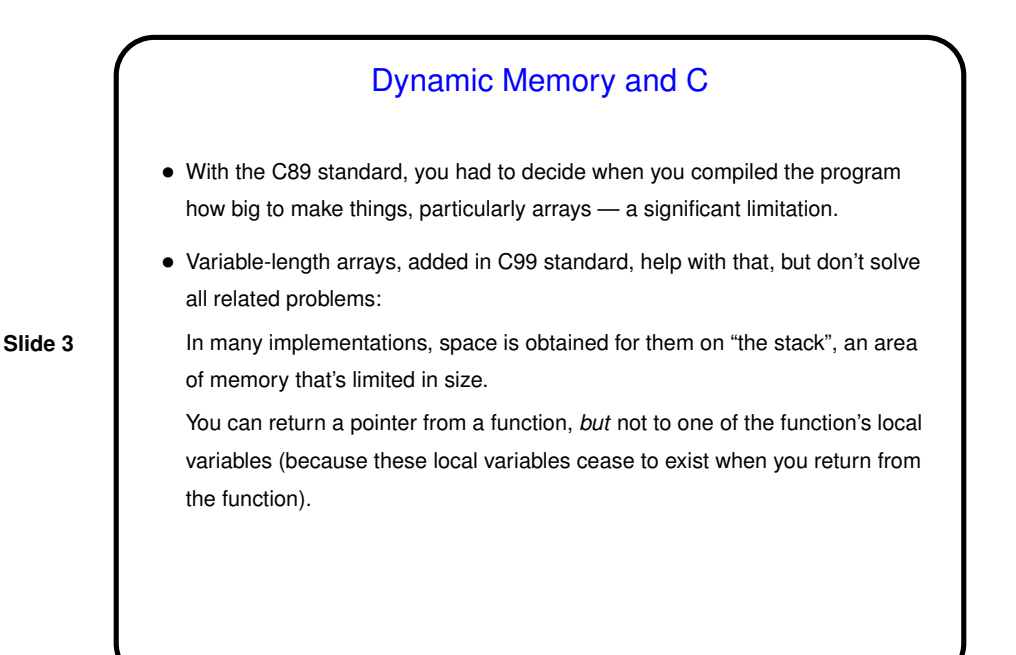

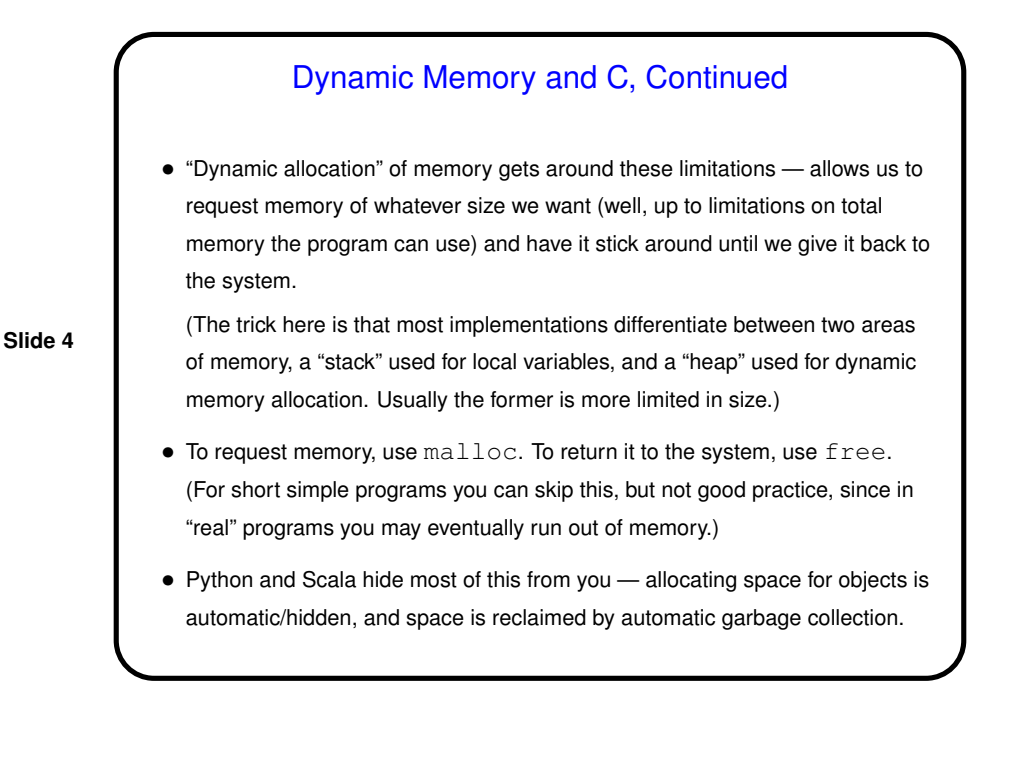

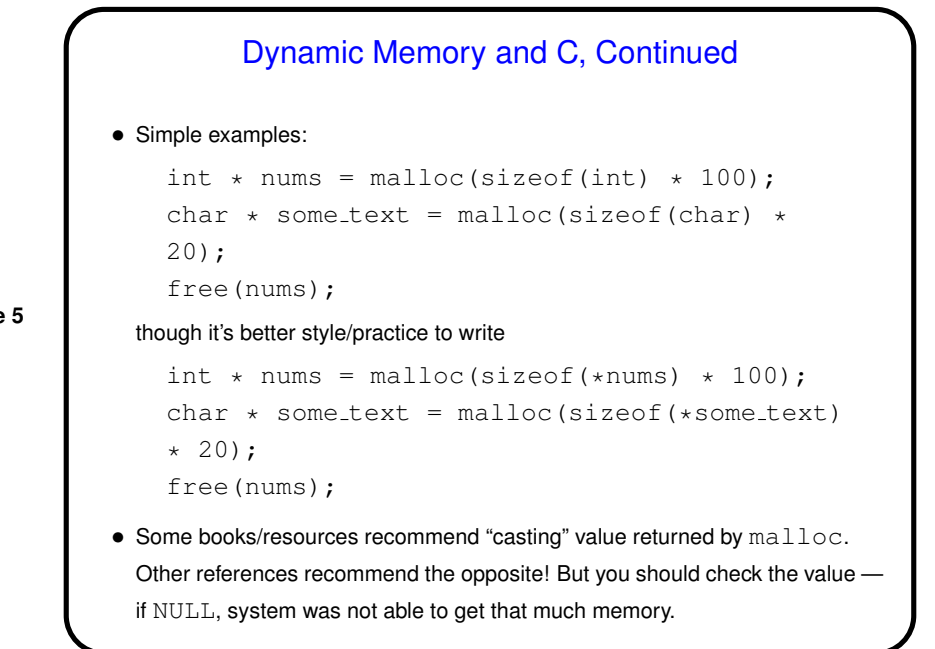

**Slide 5**

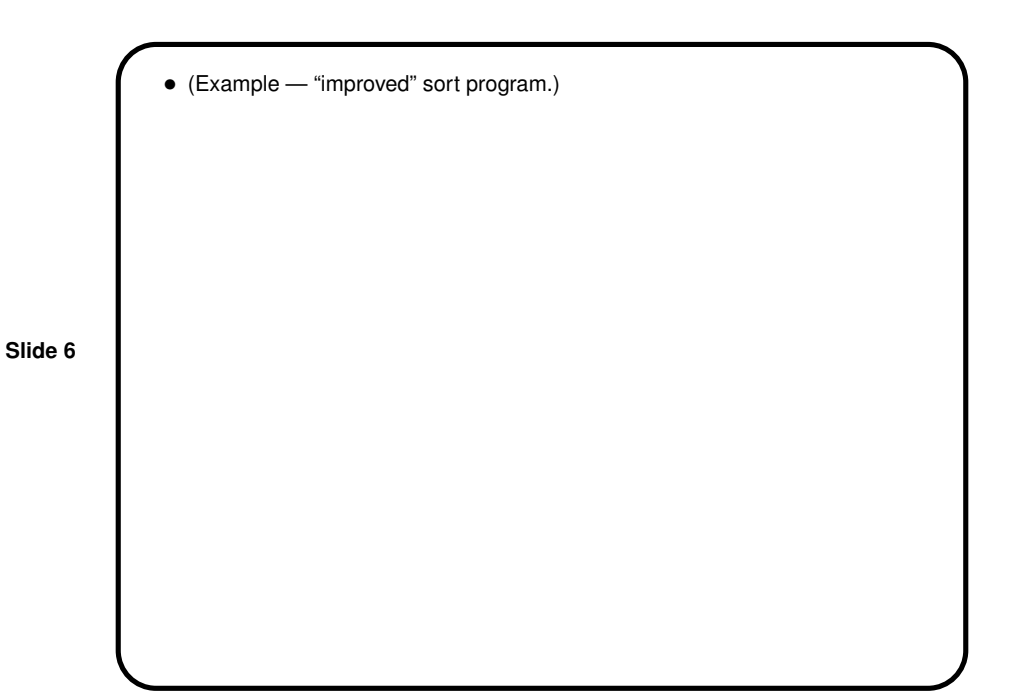

## Function Pointers

• You know from more-abstract languages that there are situations in which it's useful to have method parameters that are essentially code. Some languages make that easy (functions are "first-class objects") and others don't, but almost all of them provide some way to do it, since it's so useful — e.g., providing a "less-than" function for a generic sort.

• In C, you do this by explicitly passing a pointer to the function.

**Slide 7**

**Slide 8**

Function Pointers in C • The type of a function pointer includes information about the number and types of parameters, plus the return type. • Example — last parameter to library function qsort (in its man page). Call this by providing, in your code, a function with declaration int my compare(const void \*, const void \*); and using my\_compare as the last parameter to qsort. • (Example — "improved" sort program.)

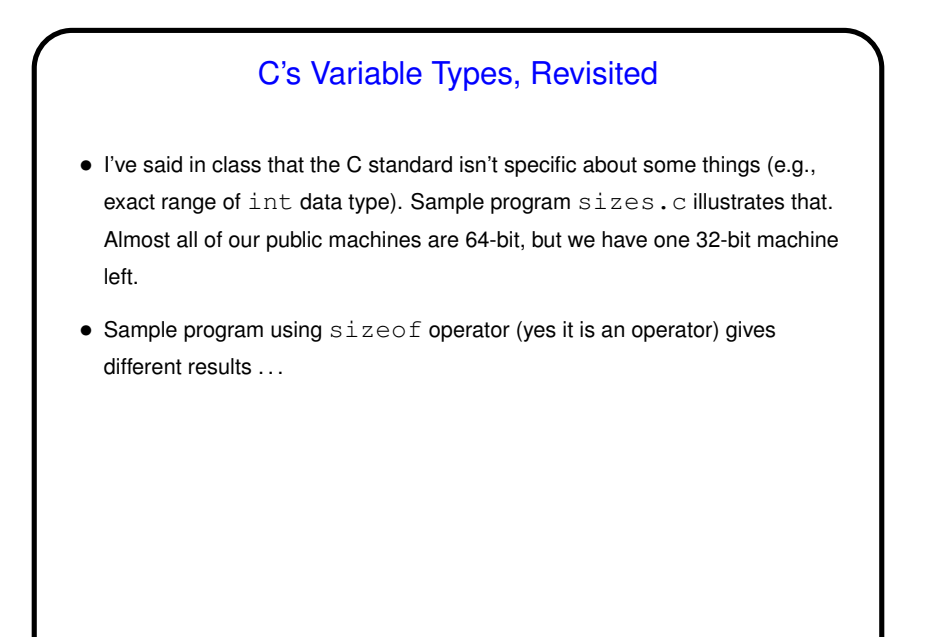

**Slide 9**

## **Slide 10** This and That • This: Return value from main is an int; convention is that 0 means success and anything else means failure. To help you remember, and also to help return something appropriate on failure, stdlib.h defines EXIT\_SUCCESS and EXIT\_FAILURE. Good to use them. • That: You (probably? maybe?) know about  $\text{diff}$  to compare contents of two files. What you might not know about is  $v$ imdiff, which shows files side by side (or one above the other with  $-\circ$ ) using colors to highlight differences. (The default color scheme isn't the best for this. Change with :colorscheme. Type that and a space and press "tab" repeatedly to cycle through options.)

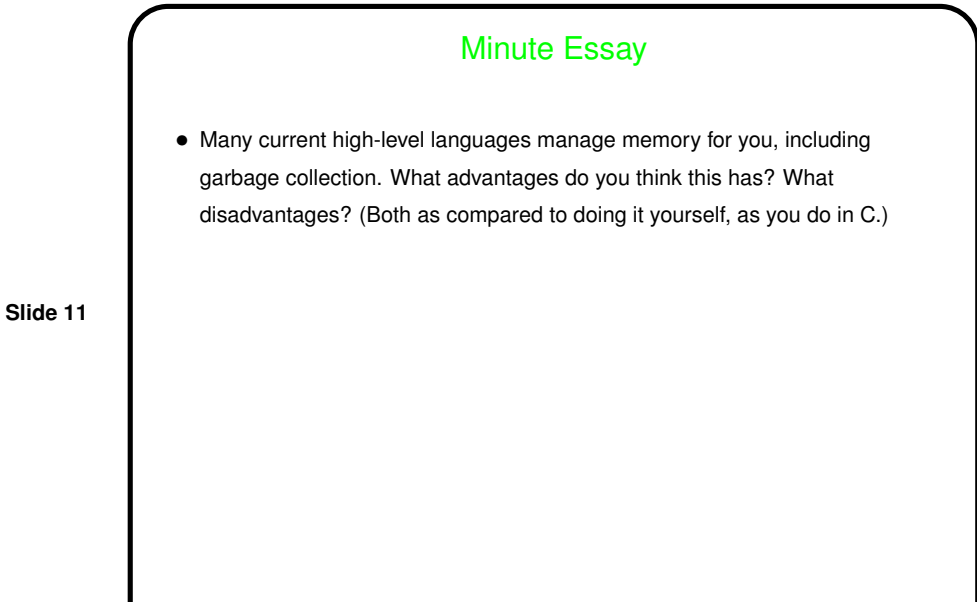

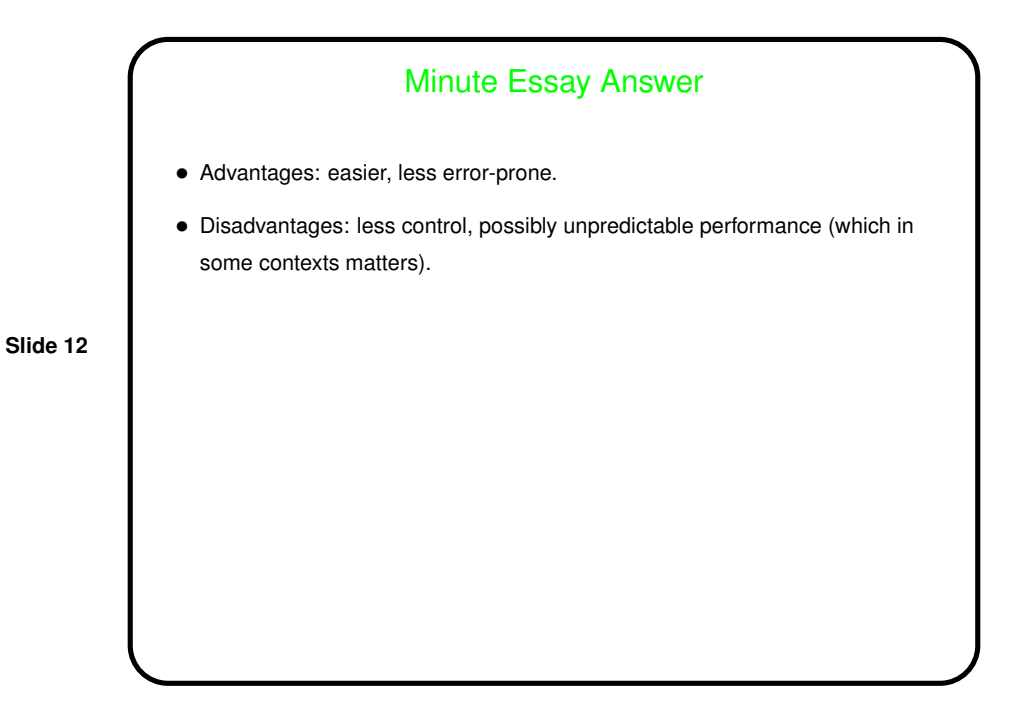